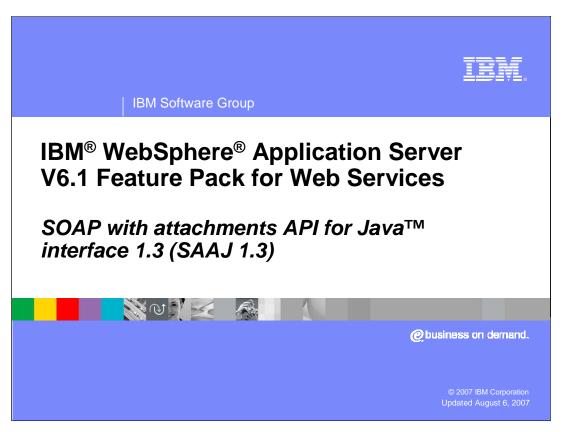

This presentation will provide an overview of the SOAP with Attachments API for Java Interface 1.3 or SAAJ 1.3 technologies provided by the Feature Pack for Web Services.

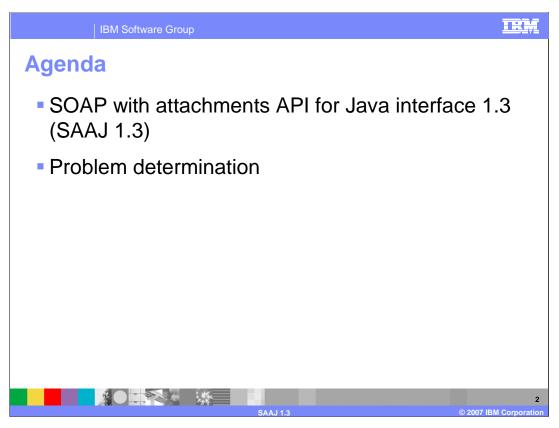

This presentation will explain the SAAJ 1.3 support in the Feature Pack for Web Services, and problem determination for this component.

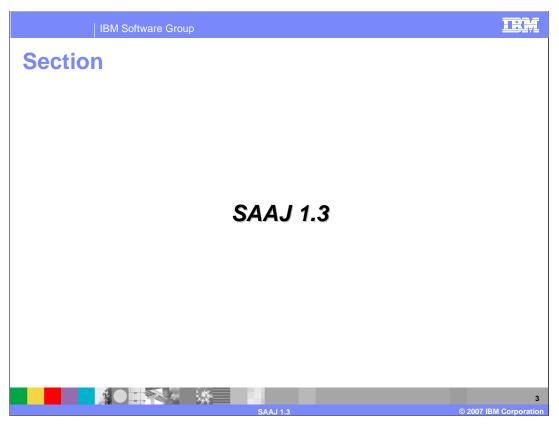

This section will provide an overview of SAAJ 1.3.

IBM Software Group

## What is SAAJ

- Normally, in a Web services environment, programmer deals with objects and relies on underlying code (for example JAX-WS, JAX-B) to translate these objects to XML
- SAAJ provides APIs to read, write, send, and receive SOAP Messages
- SAAJ also allows binary content to be attached to a SOAP message
- SAAJ related classes are in the javax.xml.soap package

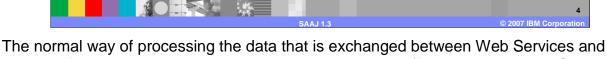

clients is for the programmer to allow the underlying code (for example; JAX-WS, JAXB and the runtime) to handle the translation between the XML data in the SOAP message and the Java objects that the programmer uses. There are, however, times when access to the SOAP message, including any binary content, is needed. SAAJ provides a set of APIs to read, write, send, and receive SOAP Messages and binary data attached to those messages. The SAAJ classes are found in the javax.xml.soap package.

SAAJ 1.3

Extends the existing SAAJ 1.2 specification

Existing methods retain same SAAJ 1.2 semantics

Support for DOM Level3

Support for SOAP 1.2

SOAPFactories can now create SOAP 1.2 or SOAP 1.1 payloads

Existing applications written to SAAJ 1.2 will work with SAAJ 1.3

As a best practice:

Treat SAAJ 1.3 as a secondary programming model

Only use, if necessary, with JAX-WS

SAAJ 1.3 extends the existing SAAJ 1.2 specification so existing applications written to SAAJ 1.2 will work with SAAJ 1.3. Existing methods use the same semantics as in SAAJ 1.2, with added support for DOM Level 3 and SOAP 1.2 bindings. The SAAJ SOAP Factories have been updated to support both SOAP 1.1 and 1.2 payloads. Typically developers will not need to write applications that use the SAAJ APIs, most normal tasks can be accomplished with the JAX-WS programming model instead.

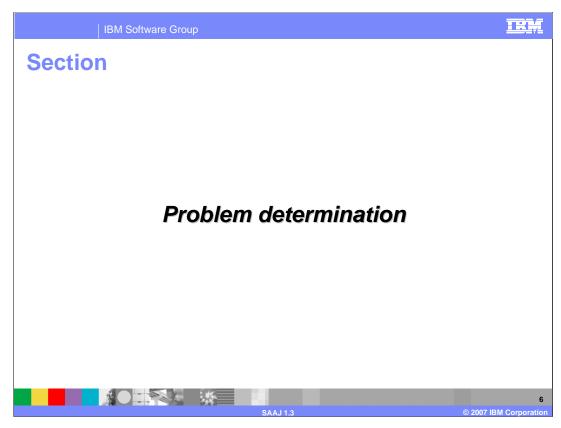

The next section will explain problem determination for the SAAJ 1.3 technologies.

HE ... SAAJ problem determination Problems <u>reported by</u> the code associated with SAAJ are frequently data model related The data model is streamed through the various components (axis2, JAX-WS, sandesha, security, and WebSphere Application Server) Therefore, the best approach is to use several trace strings: com.ibm.xml.xlxp.\*=all org.apache.\*=all com.ibm.ws.webservices.\*=all com.ibm.ws.websvcs.\*=all • open source tracing may be disappointing (that is, insufficient tracepoints) Prior to determining the trace string, try to determine if the problem is client or server related. This may not be obvious, for example: an exception may occur on the server, but the server is responding to invalid information from the client > client may report exception but exception is really occurring on server due to some internal error happening on service side Using tcpmon to collect message traces is extremely useful

Most problems related to SAAJ will be related to the Data Model or form of the SOAP message. Since the data is streamed through numerous components it is best to use multiple trace strings, capturing data for each of those components. Prior to running the trace, it is good practice to determine if the problem is specific to the client or service provider. Using a TCP monitor to view the SOAP message can help to determine where the problem originates.

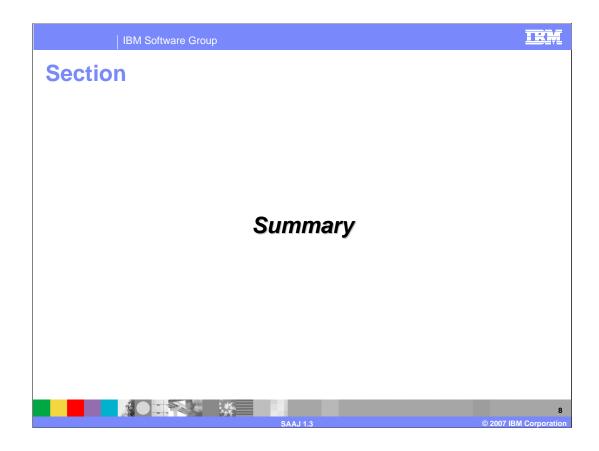

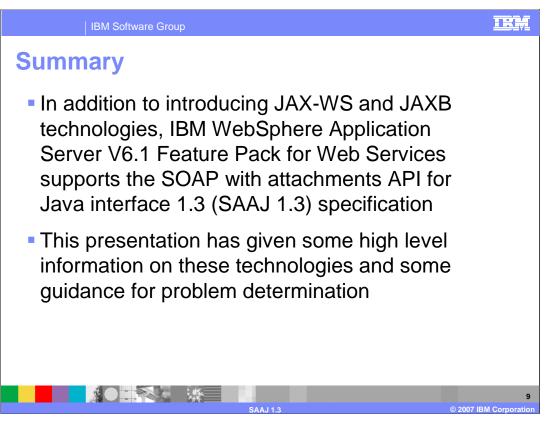

In addition to introducing JAX-WS and JAXB technologies, IBM WebSphere Application Server V6.1 Feature Pack for Web Services supports the SAAJ 1.3 specification. This presentation has given some high level information on these technologies and some guidance for problem determination related to the SAAJ 1.3 technologies.

IBM Software Group

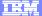

## Trademarks, copyrights, and disclaimers

The following terms are trademarks or registered trademarks of International Business Machines Corporation in the United States, other countries, or both:

IBM WebSphere

Java, and all Java-based trademarks are trademarks of Sun Microsystems, Inc. in the United States, other countries, or both.

Product data has been reviewed for accuracy as of the date of initial publication. Product data is subject to change without notice. This document could include technical inaccuracies or typographical errors. IBM may make improvements or changes in the products or programs described herein at any time without notice. Any statements regarding IBM's future direction and intent are subject to change or withdrawal without notice, and represent goals and objectives only. References in this document to IBM products, programs, or services does not imply that IBM intends to make such products, programs or services available in all countries in which IBM operates or does business. Any reference to an IBM Program Product in this document is not intended to state or imply that only that program product may be used. Any functionally equivalent program, that does not infringe IBM's intellectual property rights, may be used instead.

Information is provided "AS IS" without warranty of any kind. THE INFORMATION PROVIDED IN THIS DOCUMENT IS DISTRIBUTED "AS IS" WITHOUT ANY WARRANTY, EITHER EXPRESS OR IMPLIED. IBM EXPRESSLY DISCLAIMS ANY WARRANTIES OF MERCHANTABILITY, FITNESS FOR A PARTICULAR PURPOSE OR NONINFRINGEMENT. IBM shall have no responsibility to update this information. IBM products are warranted, if at all, according to the terms and conditions of the agreements (for example, IBM Customer Agreement, Statement of Limited Vary, International Program License Agreement, etc.) under which they are provided. Information concerning non-IBM products was obtained from the suppliers of those products, their published announcements or other publicly available sources. IBM has not tested those products in connection with this publication and cannot confirm the accuracy of performance, compatibility or any other claims related to non-IBM products.

IBM makes no representations or warranties, express or implied, regarding non-IBM products and services.

The provision of the information contained herein is not intended to, and does not, grant any right or license under any IBM patents or copyrights. Inquiries regarding patent or copyright licenses should be made, in writing, to:

IBM Director of Licensing IBM Corporation North Castle Drive Armonk, NY 10504-1785 U.S.A.

Performance is based on measurements and projections using standard IBM benchmarks in a controlled environment. All customer examples described are presented as illustrations of how those customers have used IBM products and the results they may have achieved. The actual throughput or performance that any user will experience will vary depending upon considerations such as the amount of multiprogramming in the user's job stream, the I/O configuration, the storage configuration, and the workload processed. Therefore, no assurance can be given that an individual user will achieve throughput or performance improvements equivalent to the ratios stated here.

© Copyright International Business Machines Corporation 2007. All rights reserved.

Note to U.S. Government Users - Documentation related to restricted rights-Use, duplication or disclosure is subject to restrictions set forth in GSA ADP Schedule Contract and IBM Corp.

10

AAJ 1.3

© 2007 IBM Corporation